## **EXPLORING THE ATMOSPHERE COMPOSITION WITH INNOVATIVE ONLINE DATA ANALYSIS SERVICES INTEGRATING NOVEL LEVEL-3 PRODUCTS FROM COPERNICUS SENTINEL MISSION**

**Julian Meyer-Arnek, Torsten Heinen, André Twele, Jonas Müller, Stephan Kiemle**

EUMETSAT Conference 2023

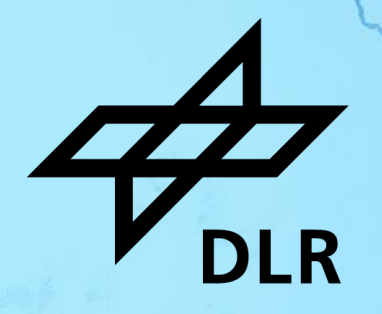

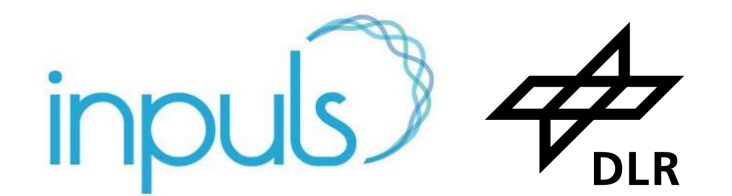

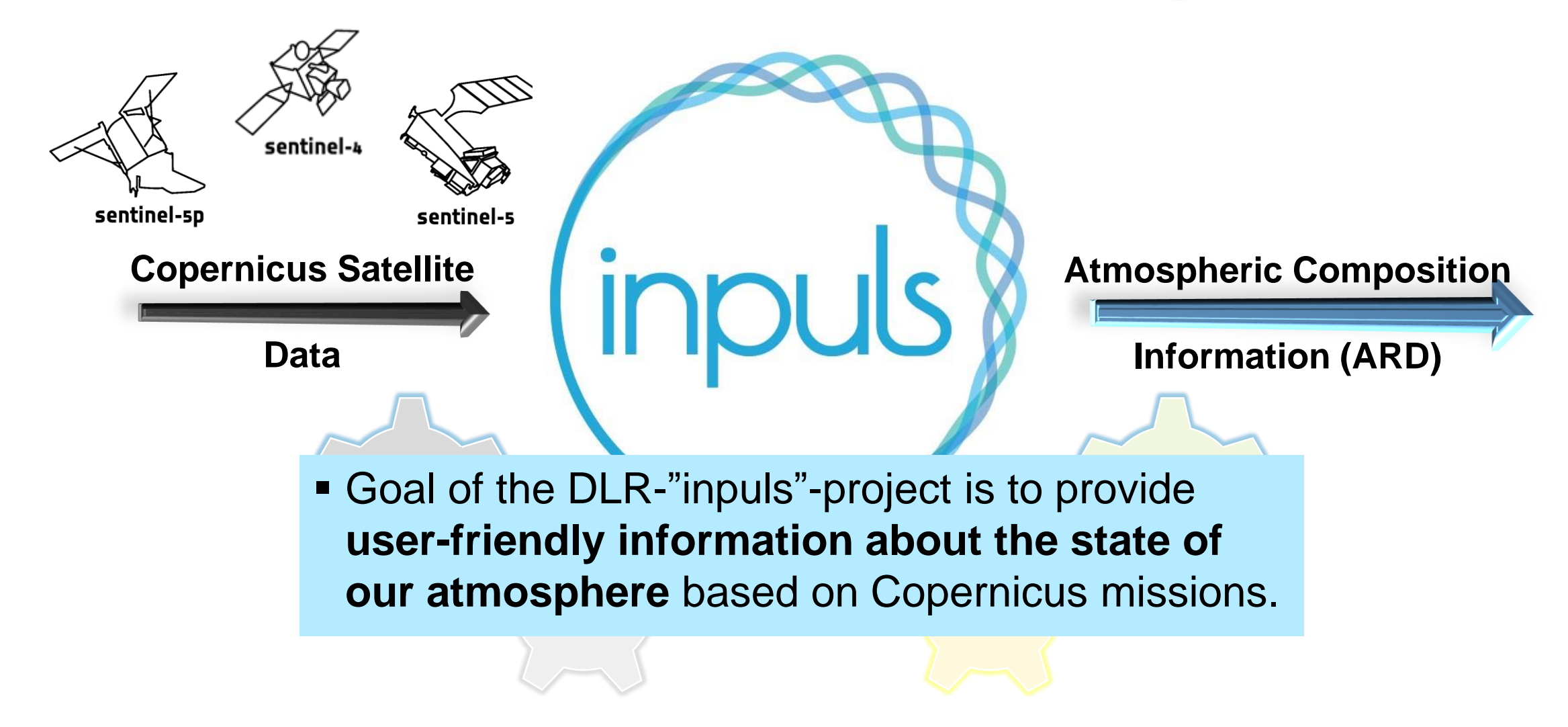

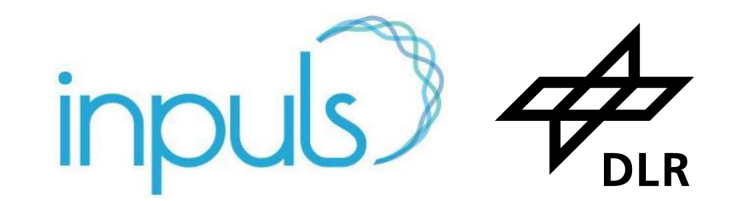

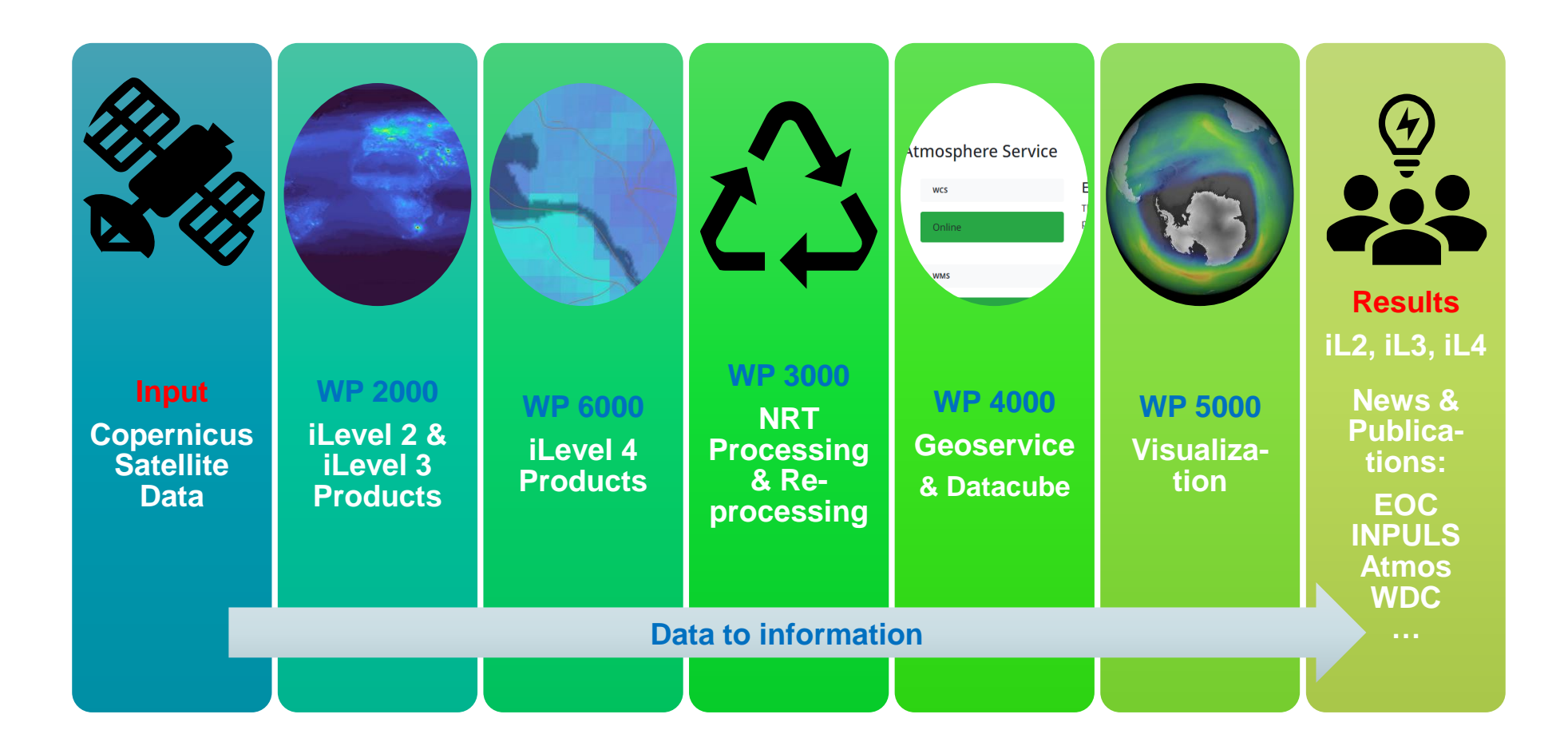

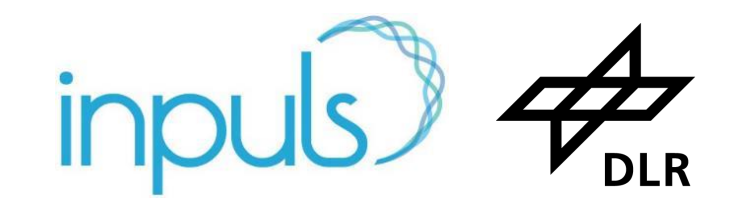

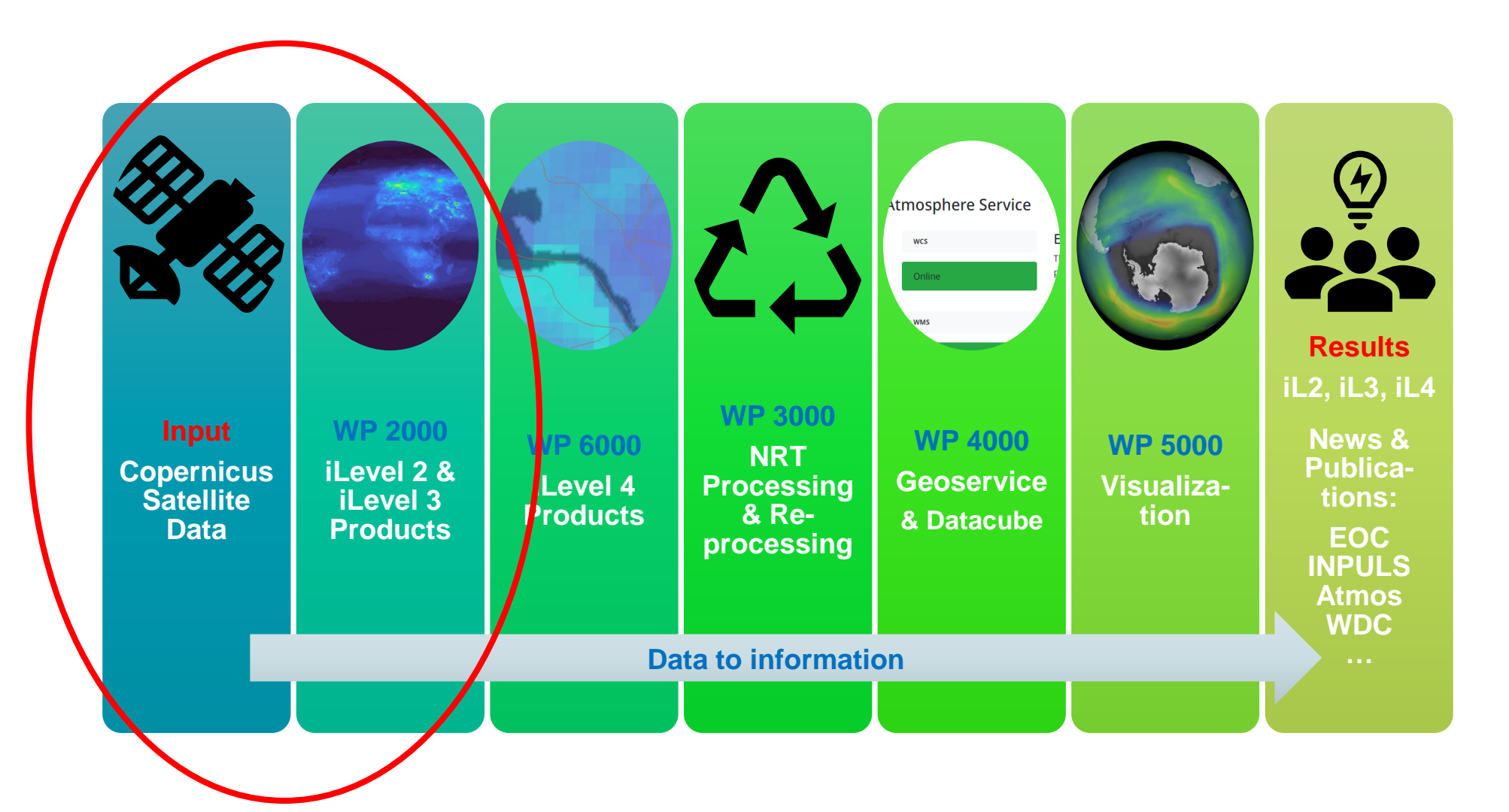

### **Focusing L3: UMAS (Universal Mapper for Atmospheric Spectrometers)**

- **E** UMAS generates Level 3 datasets from Level 2 input datasets
	- **Example 2 dataset ingestion using a** equirectangular projection regridder
	- **EXECTE 2 metadata aggregation**
	- Level 3 statistics (number of observations, quality flags, standard deviation)
- UMAS also generates quicklooks for the Level 2 input datasets

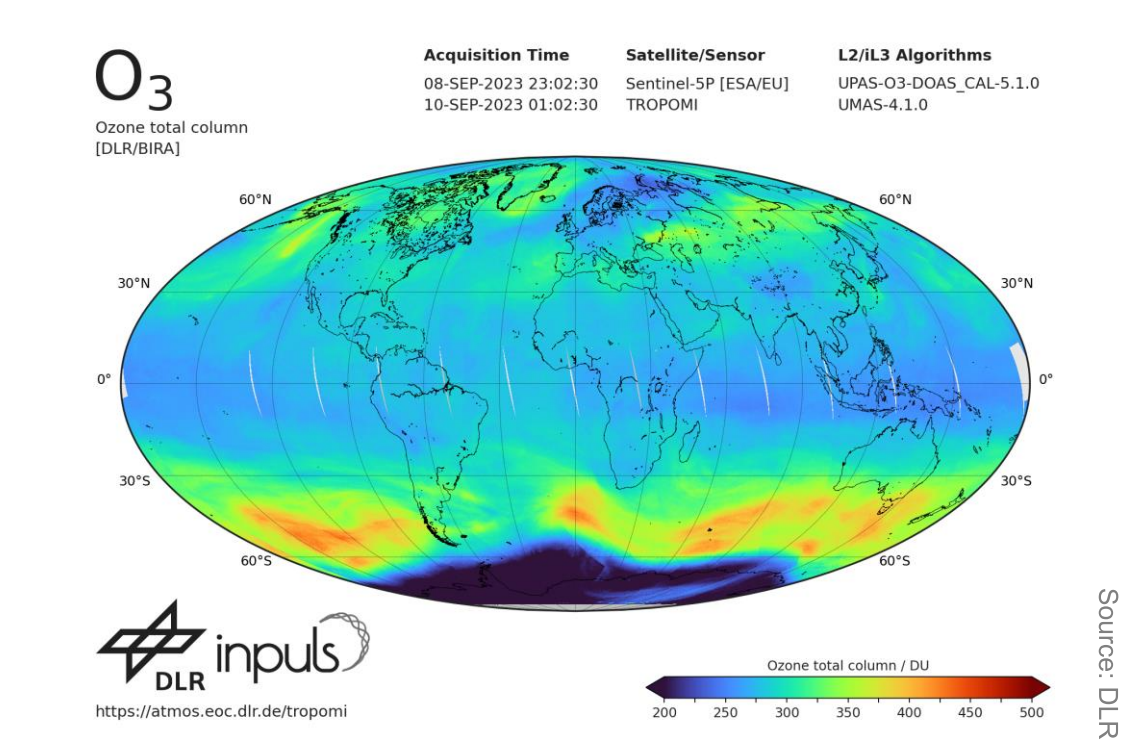

- The UMAS regridder reduces Level 2 measurements whose coordinate centers fall into the same equirectangular map cell using a mean kernel.
- **Empty cells are filled with the neighbourhood if they belong to the dataset footprint.**

### **UMAS (Universal Mapper for Atmospheric Spectrometers)**

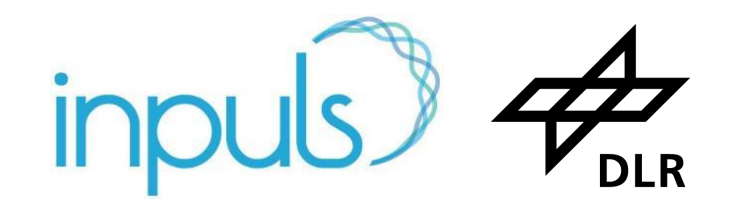

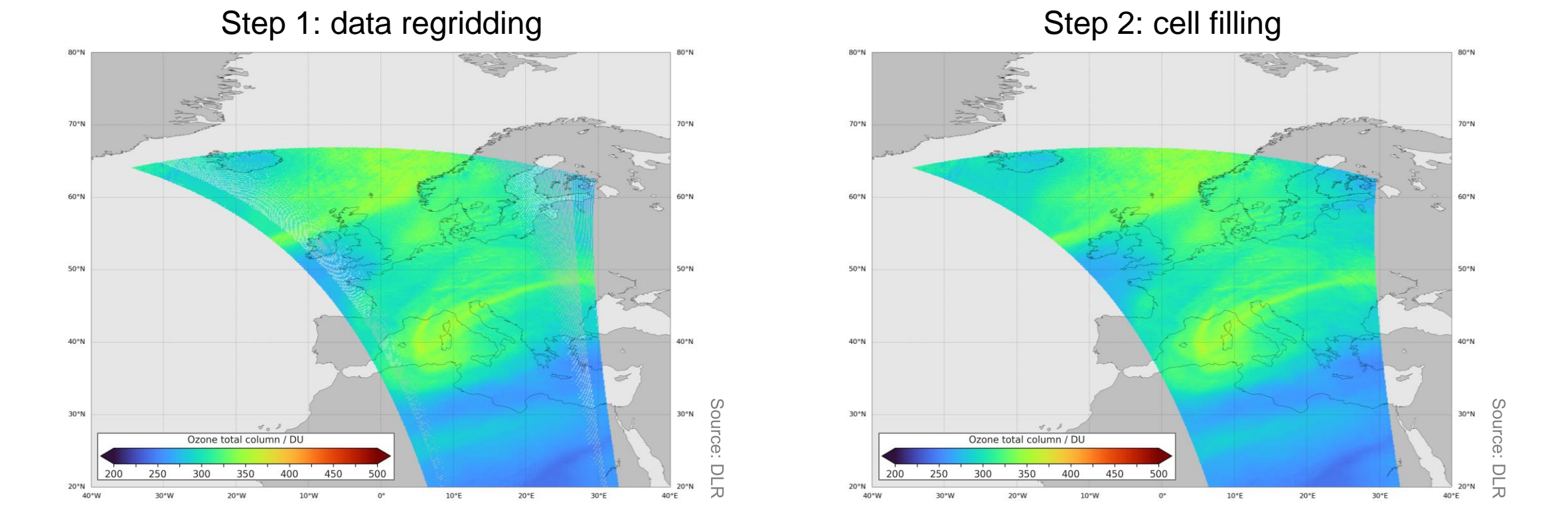

- **The UMAS regridder reduces Level 2 measurements whose coordinate centers fall** into the same equirectangular map cell using a mean kernel.
- **Empty cells are filled with the neighbourhood if they belong to the dataset footprint.**

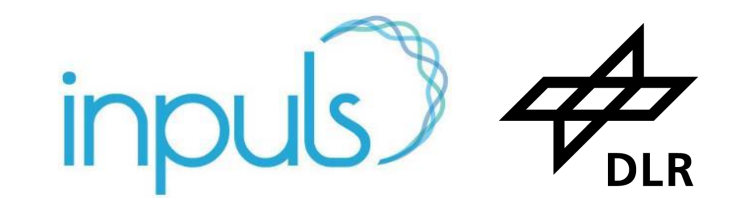

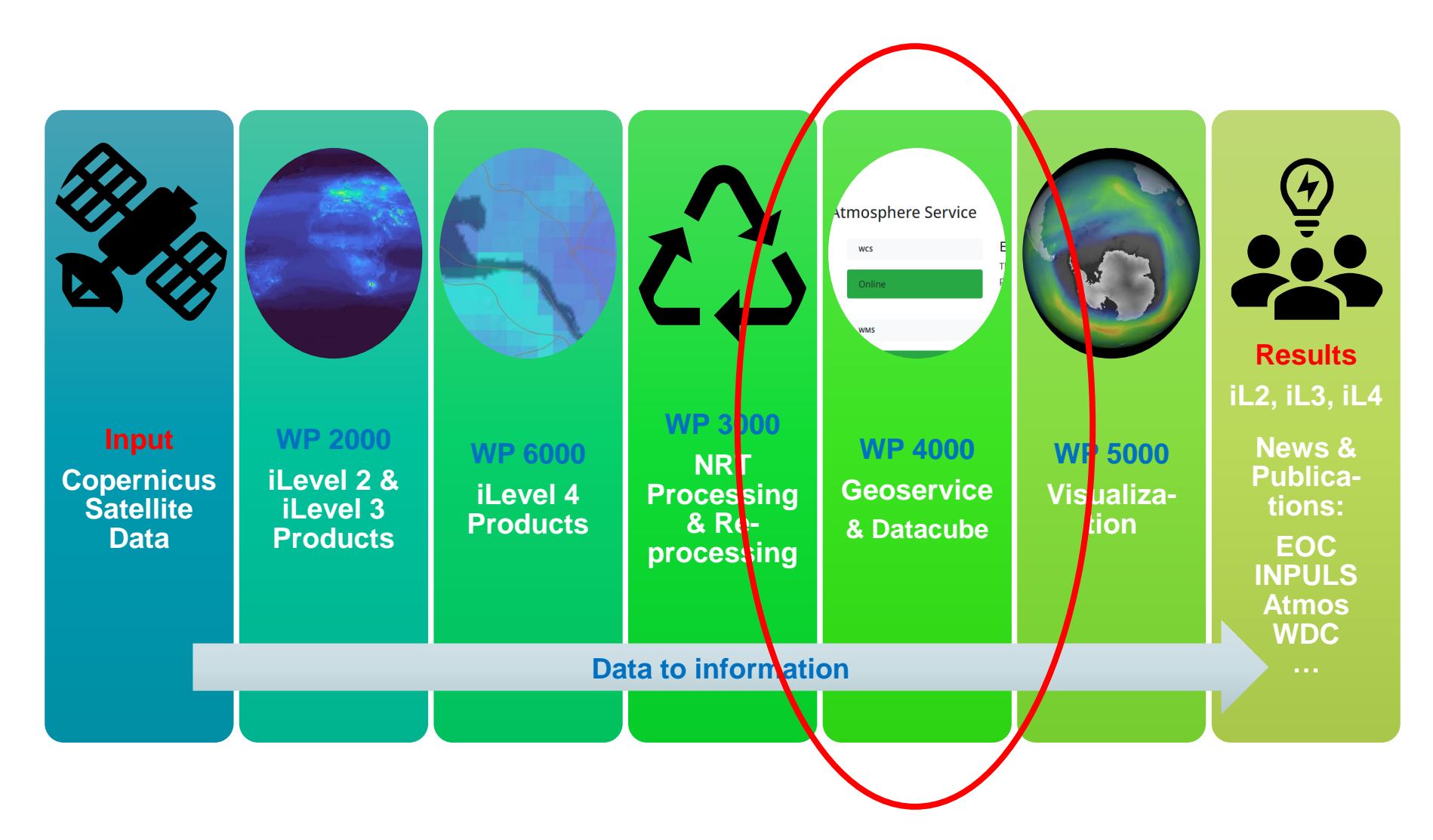

### Calendar

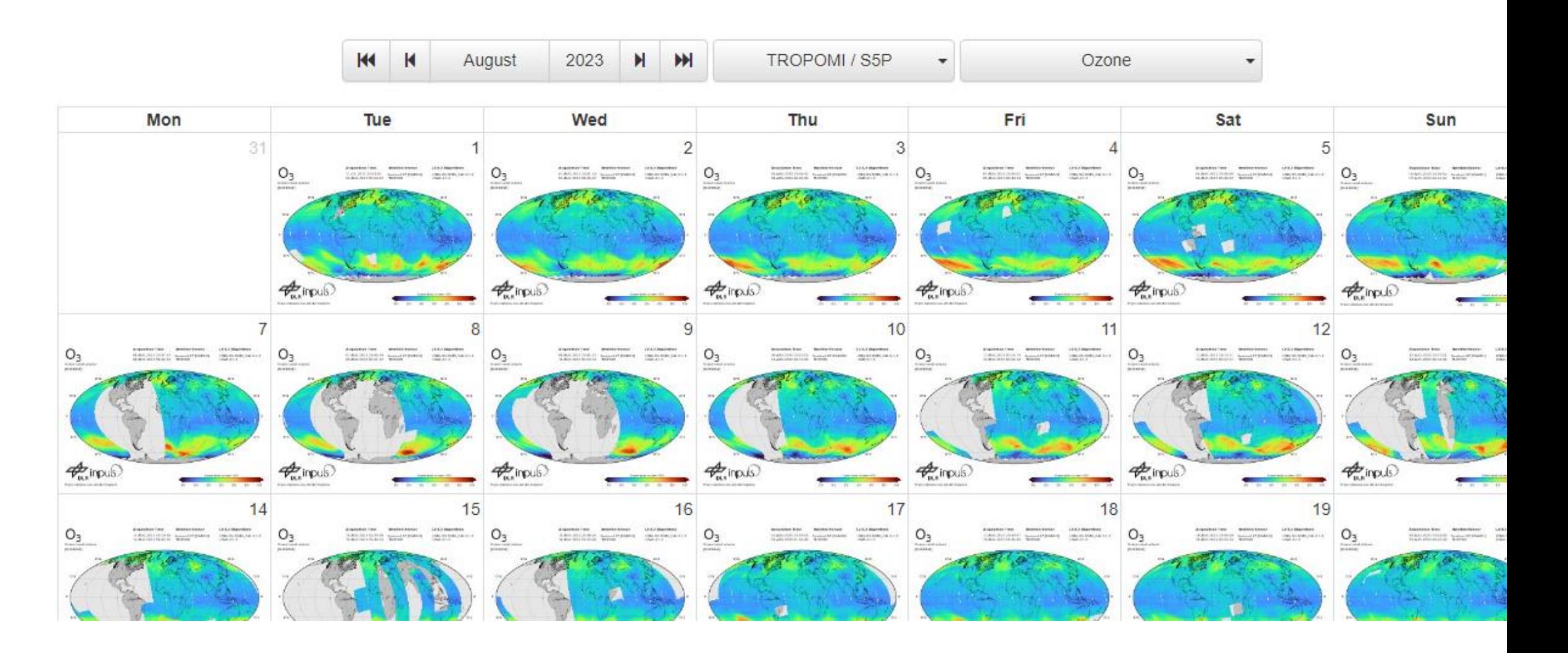

### **Data Access and Interactive Exploration**

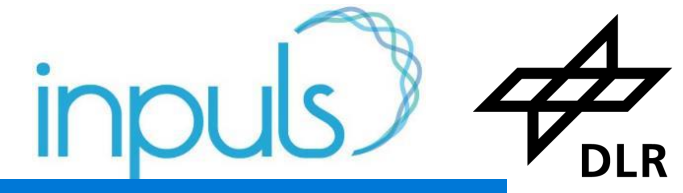

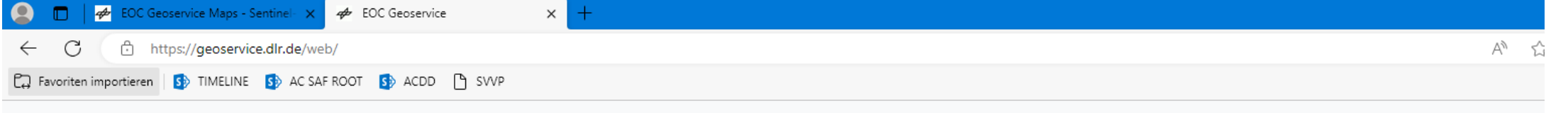

**COC** QCO About News Services (1) Maps ▼ & Downloads ▼ B Data Guides ▼

## Welcome to the EOC Geoservice

The EOC Geoservice of the Earth Observation Center (EOC) of the German Aerospace Center (DLR) provides discovery, visualization, and direct download services for a selection of the geospatial data hosted by the German Satellite Data Archive (D-SDA). Based on web technologies and running on high-performance hardware large geospatial datasets can be accessed through the EOC Geoservice. To find out more, see the About page or take a look at the Geoservice Flyer.

> **Check Services Read News Contact us Browse Maps**

#### **Latest News and Announcement**

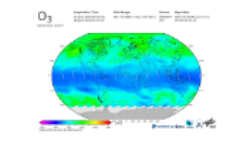

#### Sentinel-5P TROPOMI L3 Daily Composites - Processor update and STAC

Posted on Sep 6, 2023 by Administrator

Since August 1, 2023, the Sentinel-5P L3 datasets are being generated with the new UMAS: 4.1.0 processor. These products are being published via our STAC Catalog endpoint [9]. At current (06.09.2023) these atmospheric trace gases and cloud

**Related Links** 

[1] EOC STAC Catalog - S5P L3 Cloud Fraction [2] EOC STAC Catalog - S5P **L3 Cloud Optical Thickness** [3] EOC STAC Catalog - S5P L3 Cloud Top Height

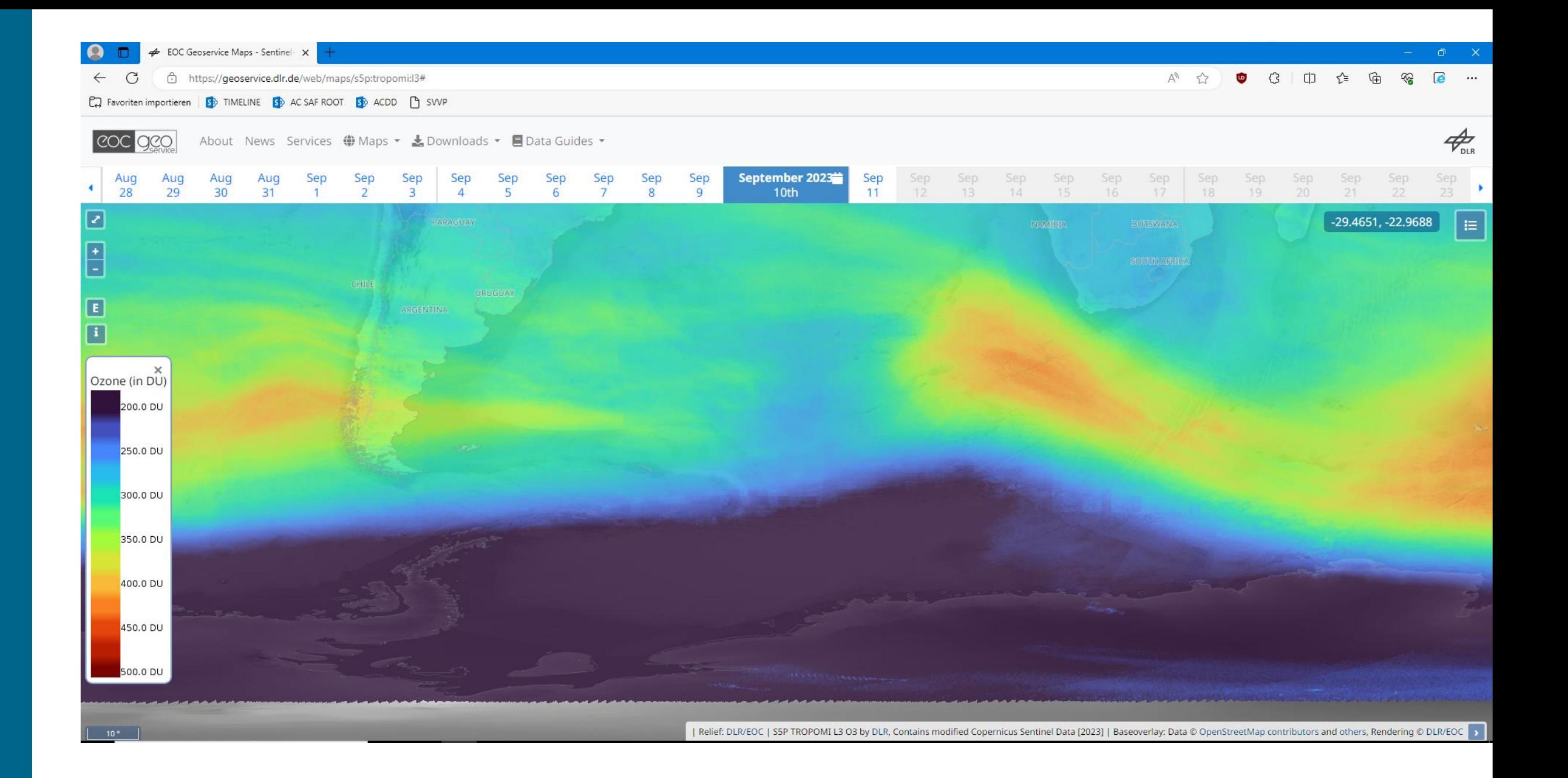

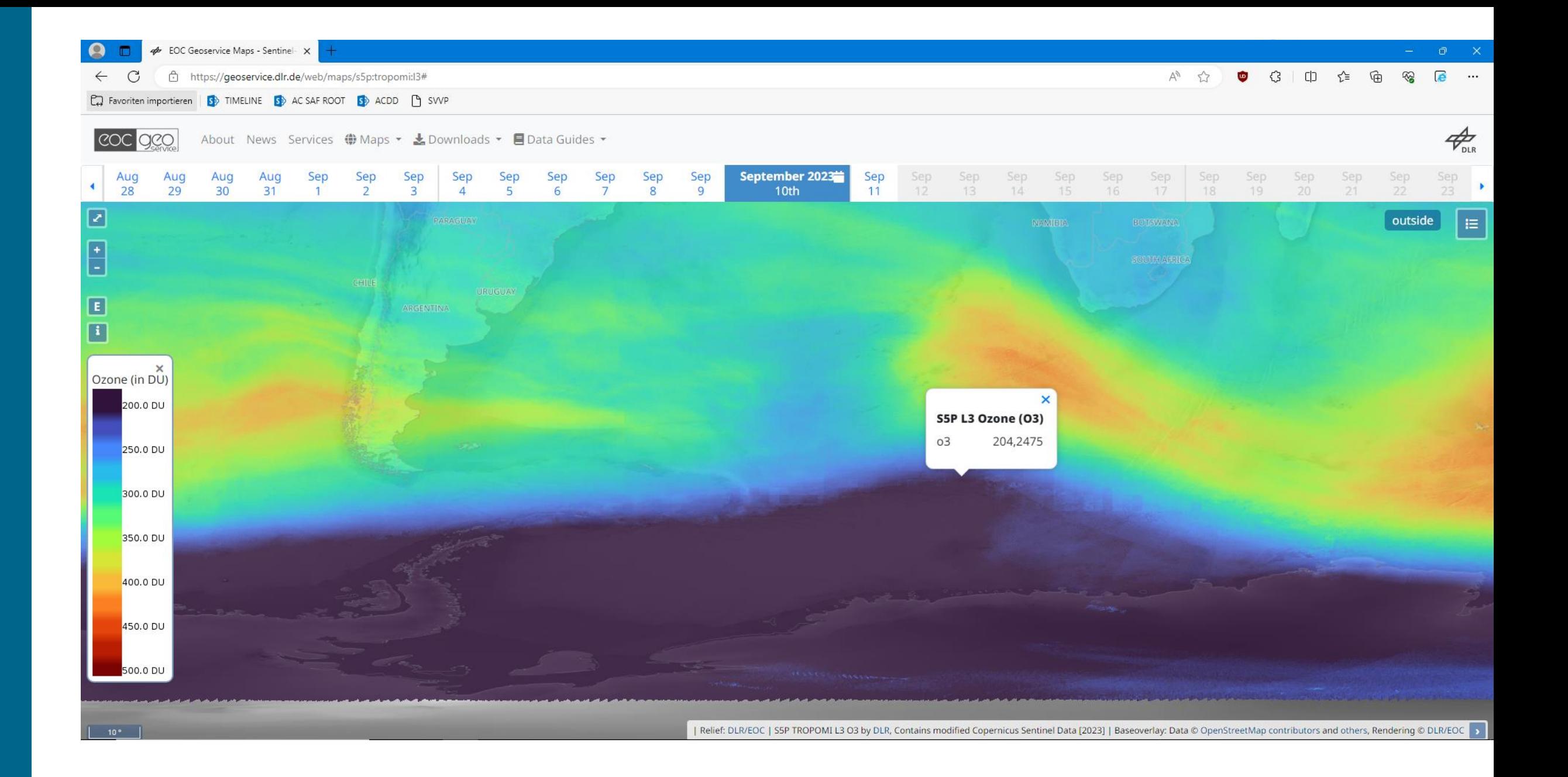

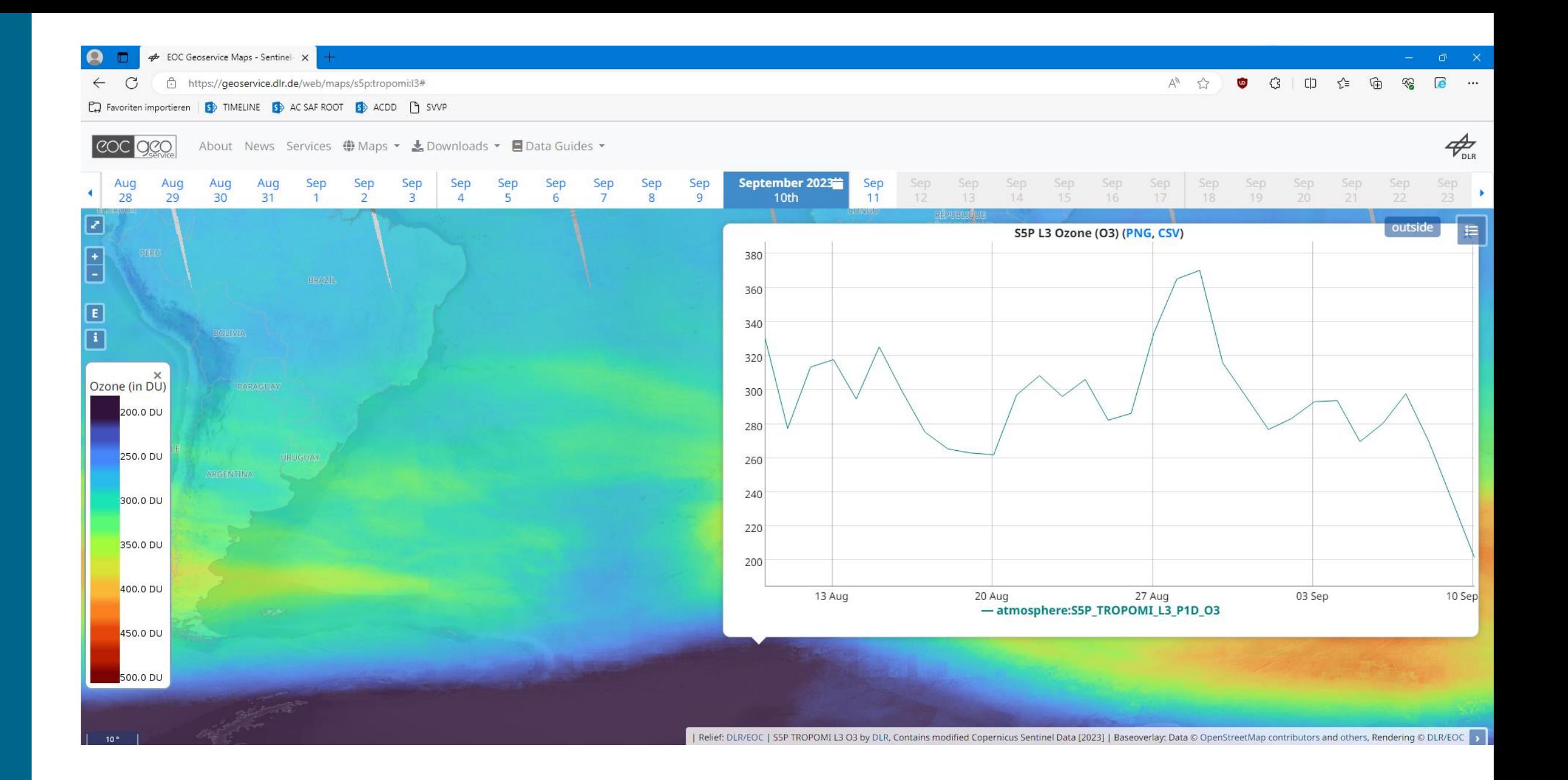

# **STAC Collections**

This document lists all the collections available in the SpatioTempor

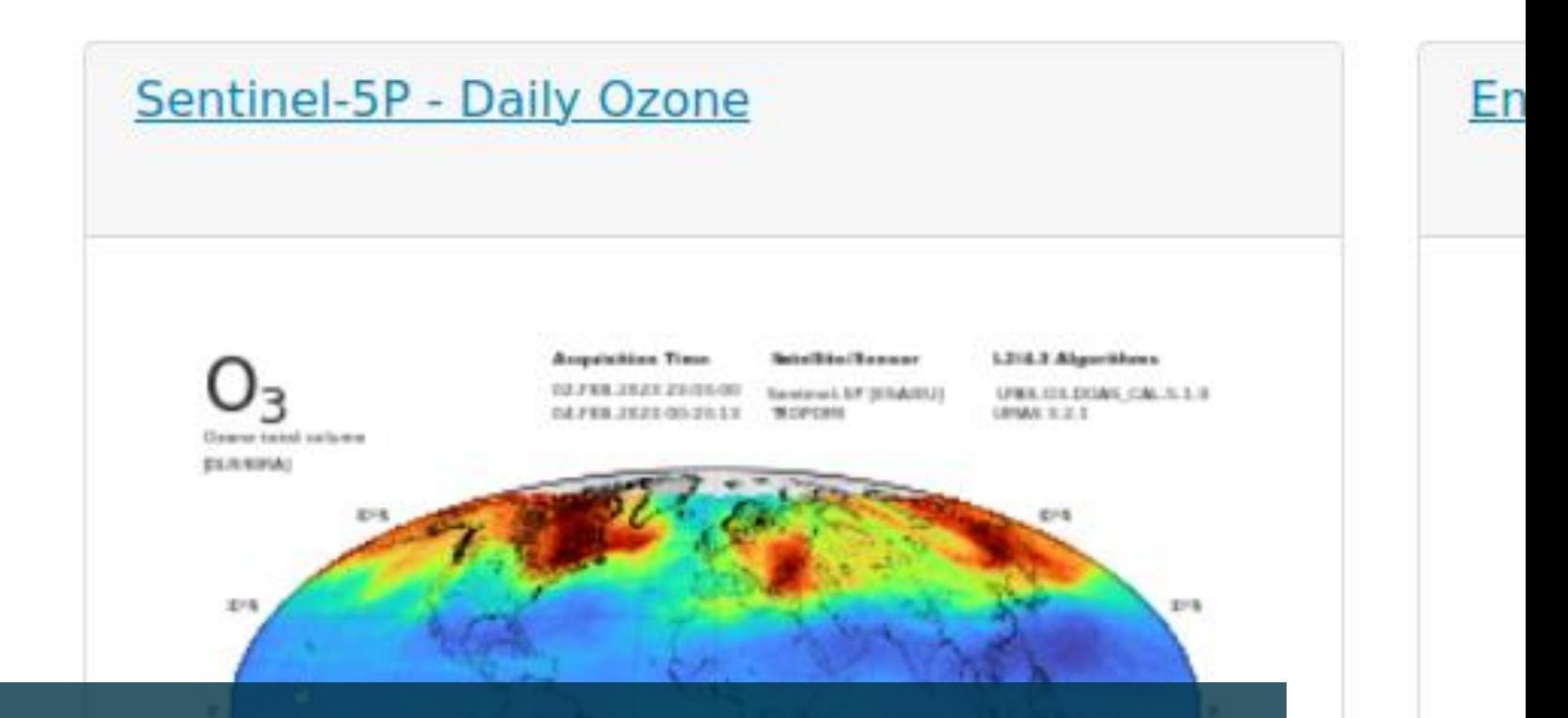

# **DATA CUBE AT EOC GEOSERVICE**

Julian Meyer-Arnek, Jonas Müller, DLR-DFD, 23.02.2023

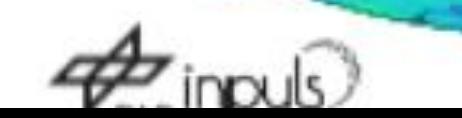

**STAC Metadata for Simplified Discovery and Access**

**How does it work?** 

■ Start at [https://geoservice.dlr.de/eoc/ogc/stac/.](https://geoservice.dlr.de/eoc/ogc/stac/)

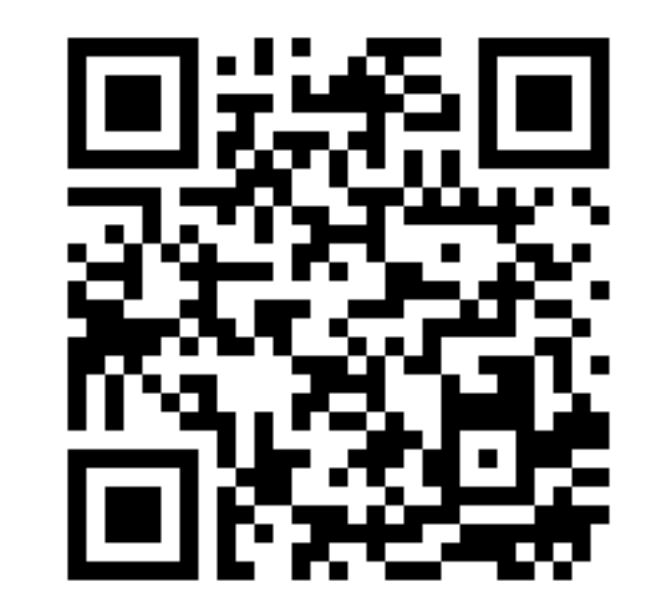

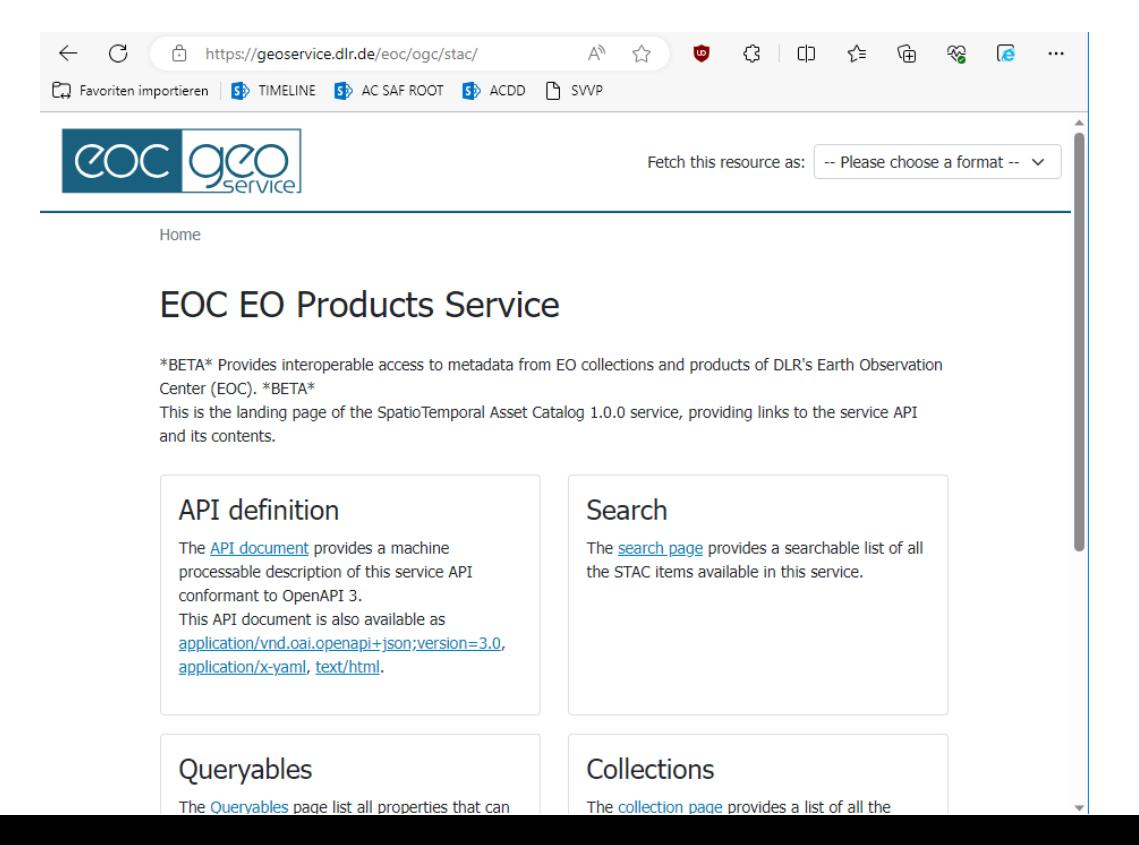

**STAC Metadata for Simplified Discovery and Access**

**How does it work?** → **Visually explore analysis data.**

- Start at https://geoservice.dlr.de/eoc/ogc/stac/
- "Collections"  $\rightarrow$  "S5P Tropomi O3"

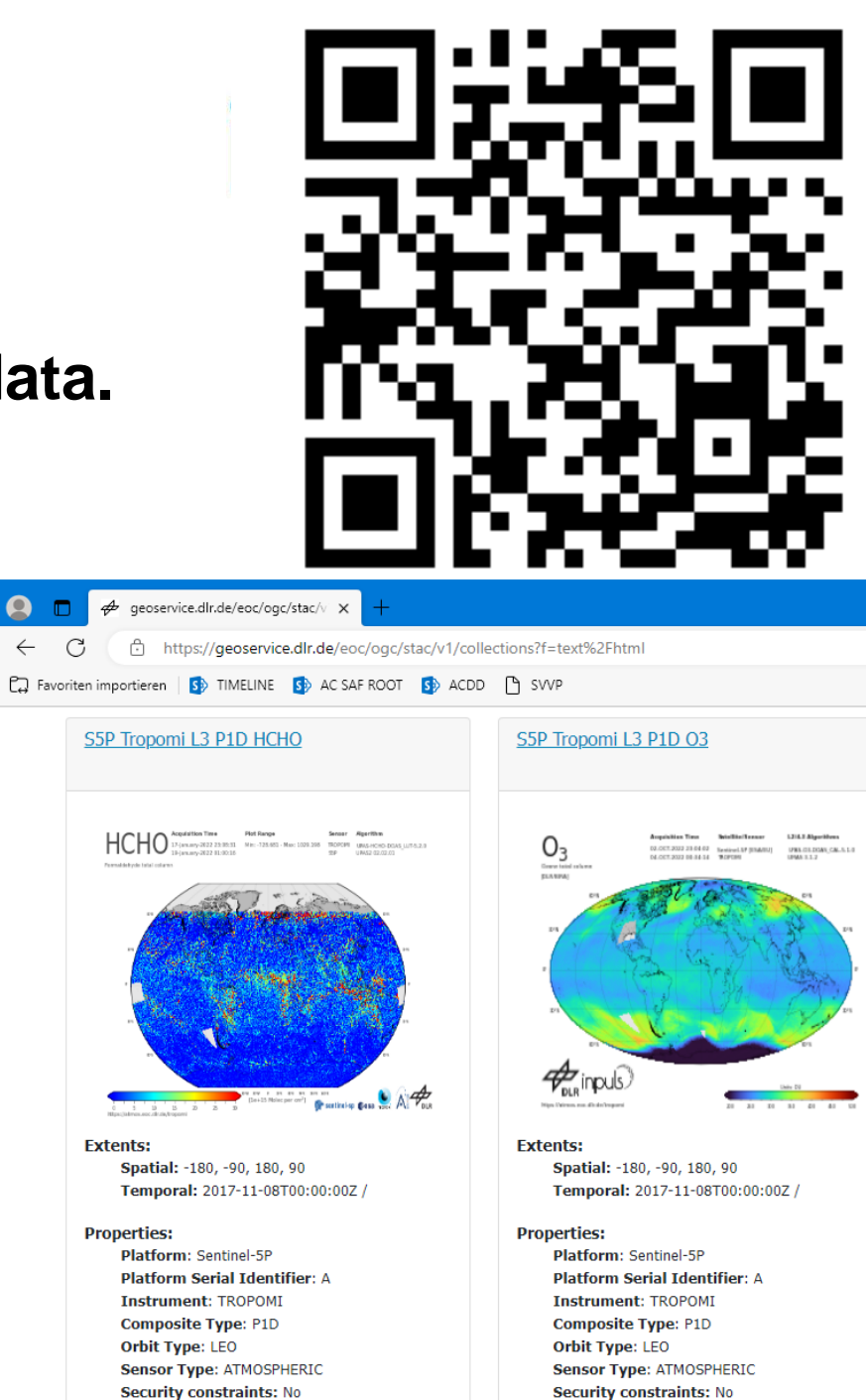

 $\leftarrow$ 

**STAC Metadata for Simplified Discovery and Access**

**How does it work?** → **Visually explore analysis data.**

- Start at [https://geoservice.dlr.de/eoc/ogc/stac/.](https://geoservice.dlr.de/eoc/ogc/stac/)
- "Collections"→ "S5P Tropomi O3"
- "Items"  $\rightarrow$  "Item" (specific day)

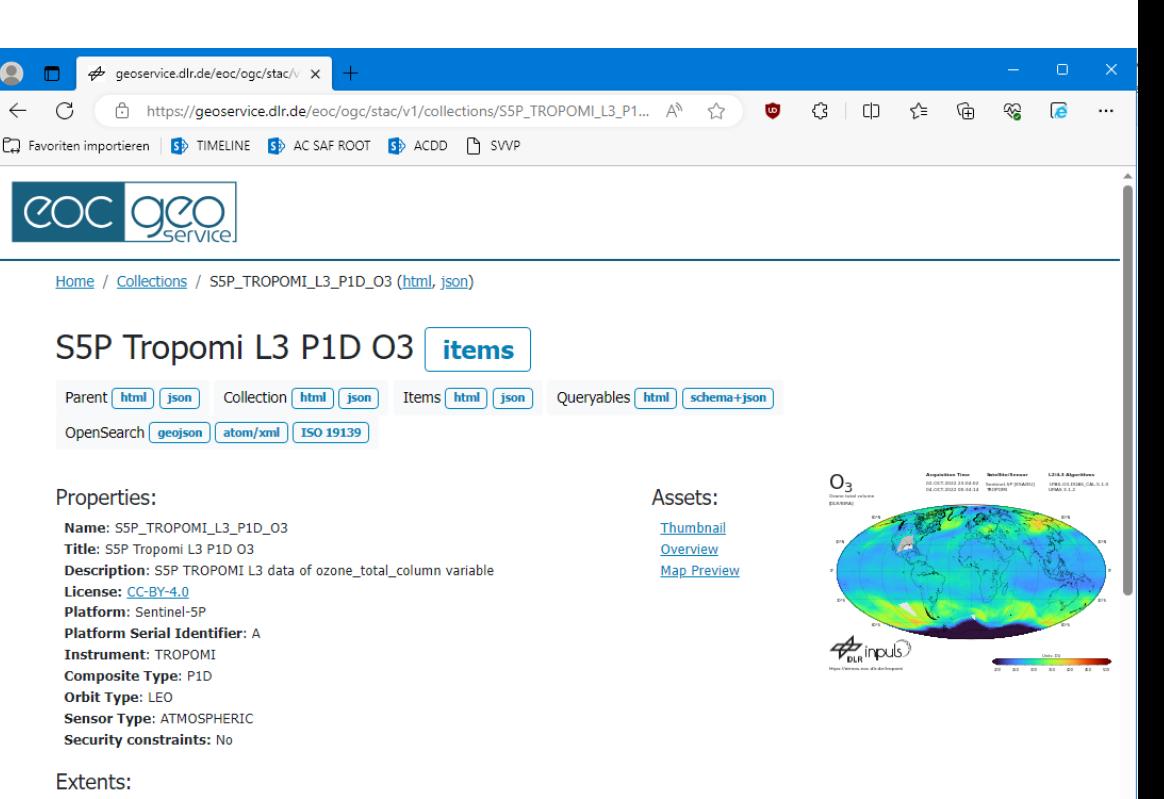

Spatial: -180, -90, 180, 90

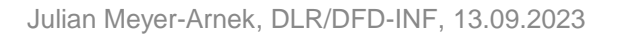

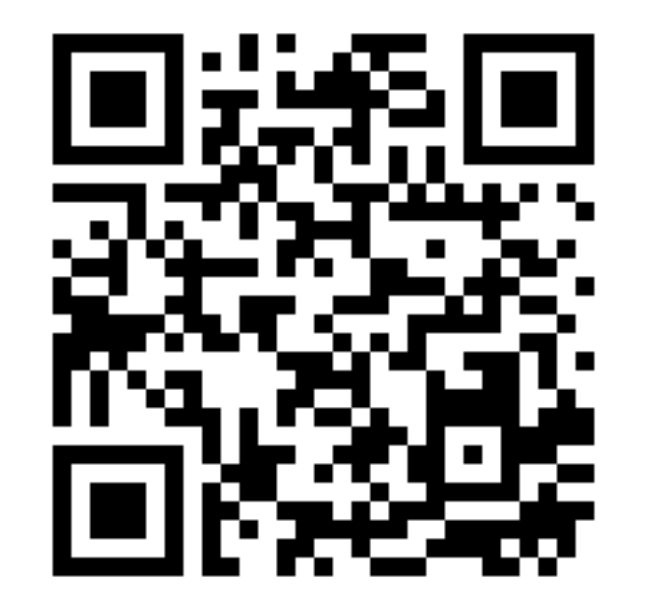

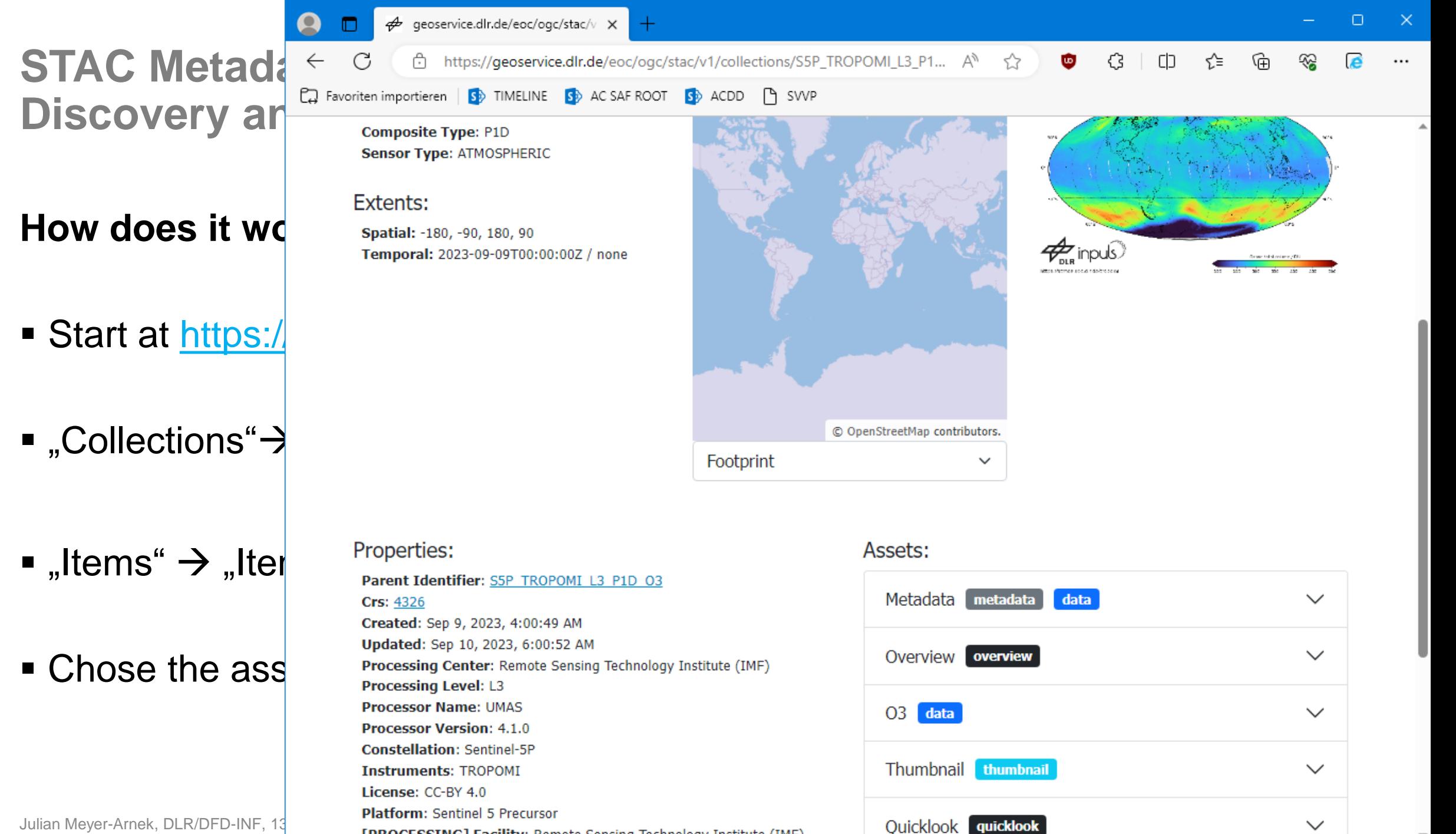

[PROCESSING] Facility: Remote Sensing Technology Institute (IMF)

 $\checkmark$ 

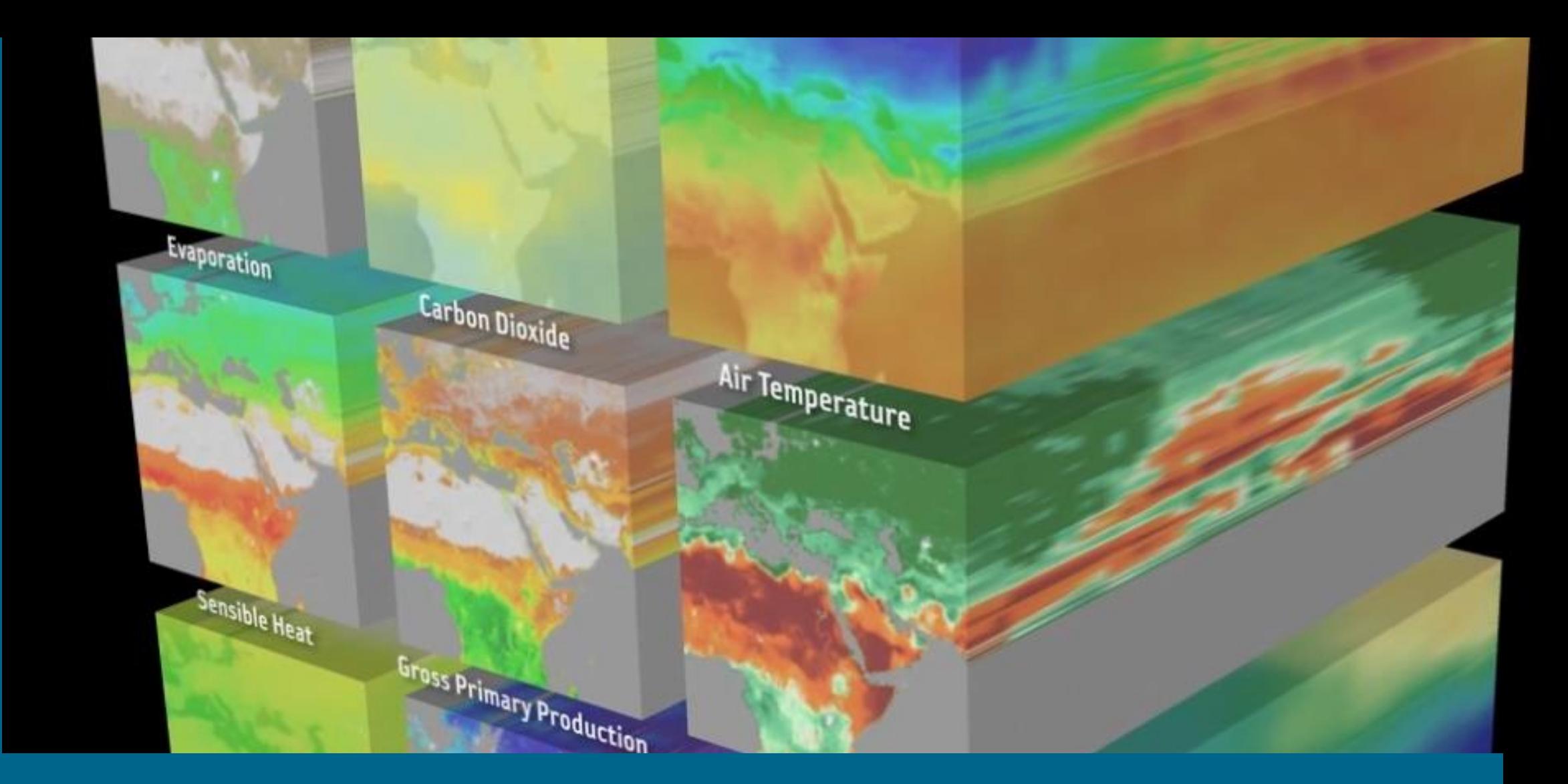

# **PROGRAMMATIC DATA ACCESS**

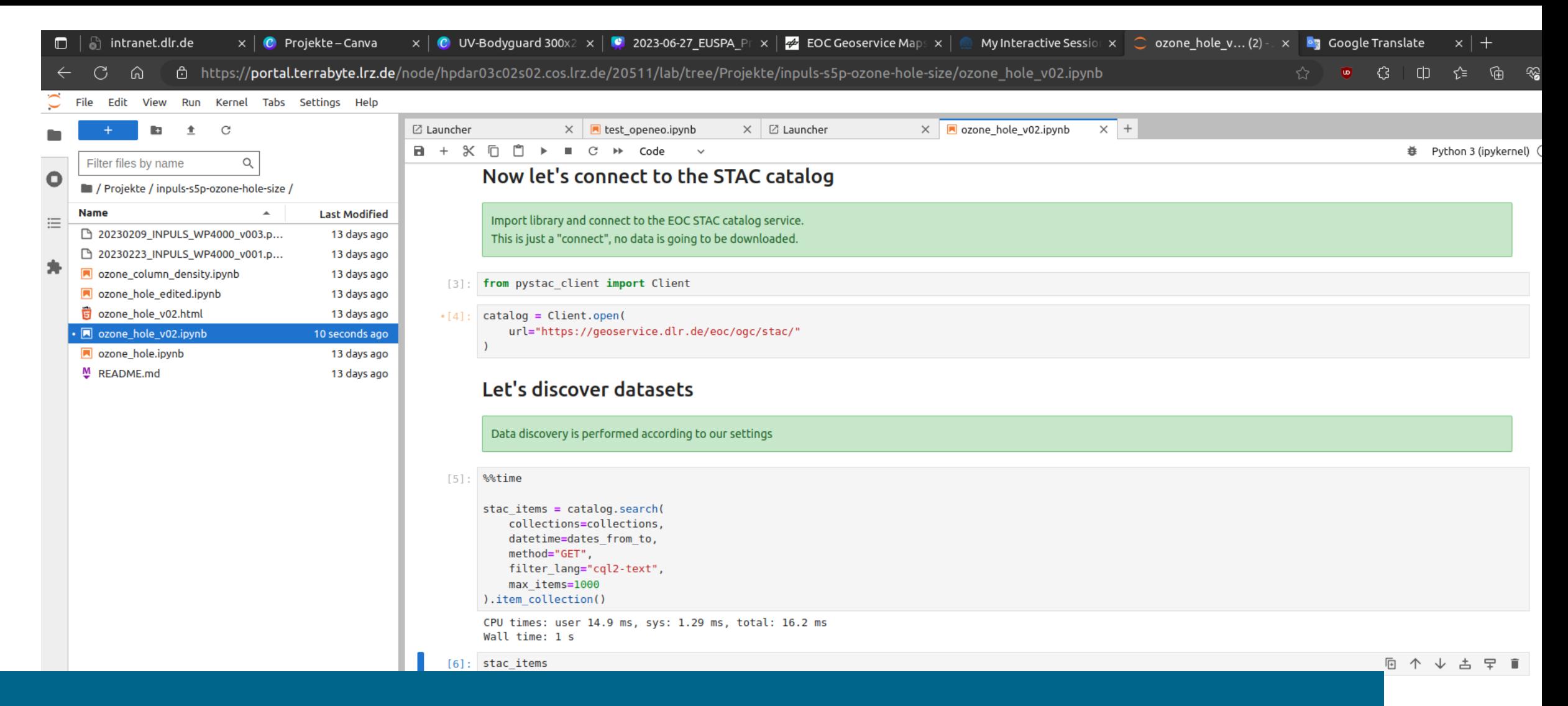

## **PROGRAMMATIC DATA ACCESS: pystac**

Vou con concontrato on vour work. All unhuwerk cuch ac

0 s 2 億 Python 3 (ipykernel) | Idle Mem: 476.17 MB Simple  $\bigcirc$ 

Mode: Command @ Ln 1, Col 1 ozone\_hole\_v02.ipynb

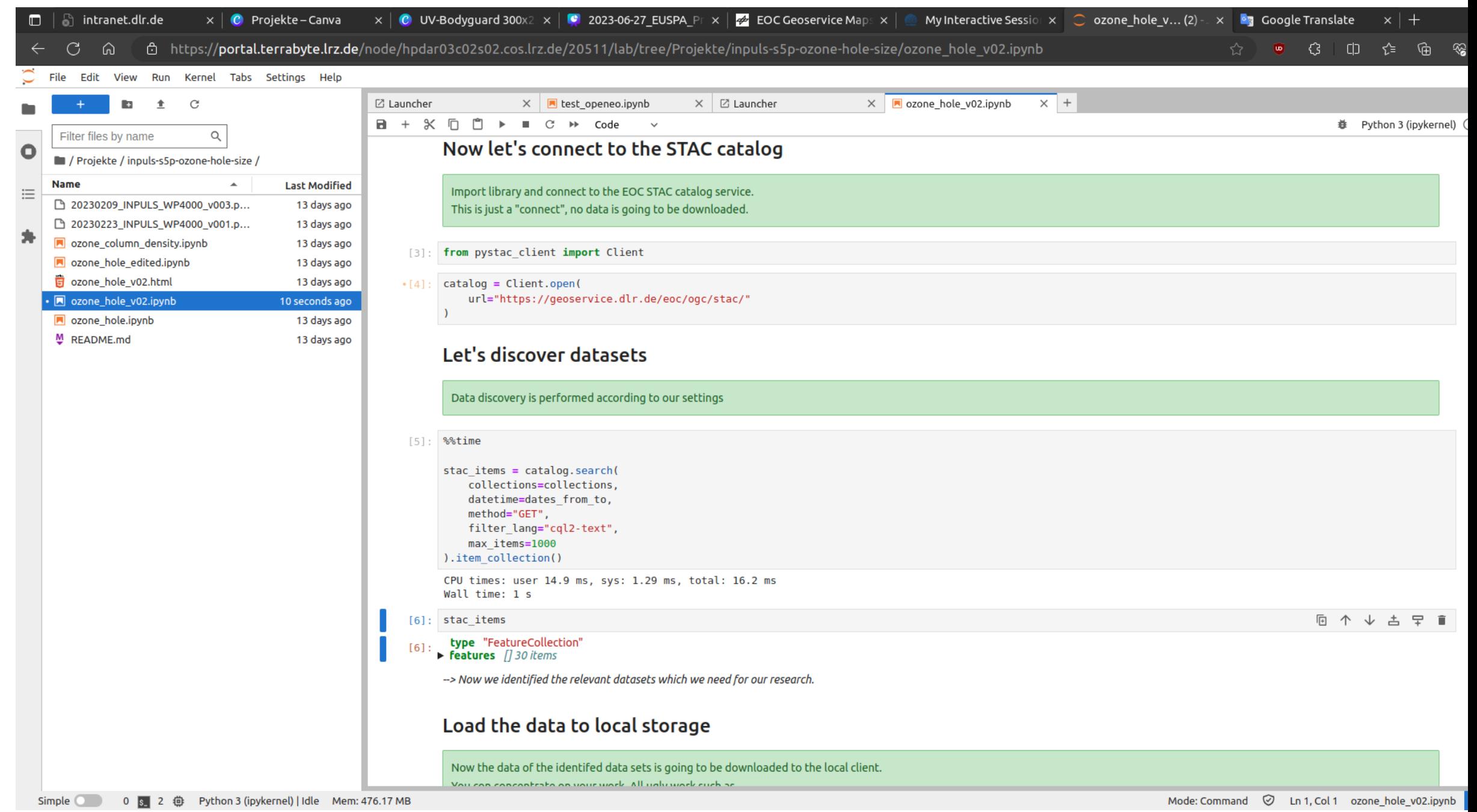

Mode: Command  $\heartsuit$  Ln 1, Col 1 ozone\_hole\_v02.ipynb

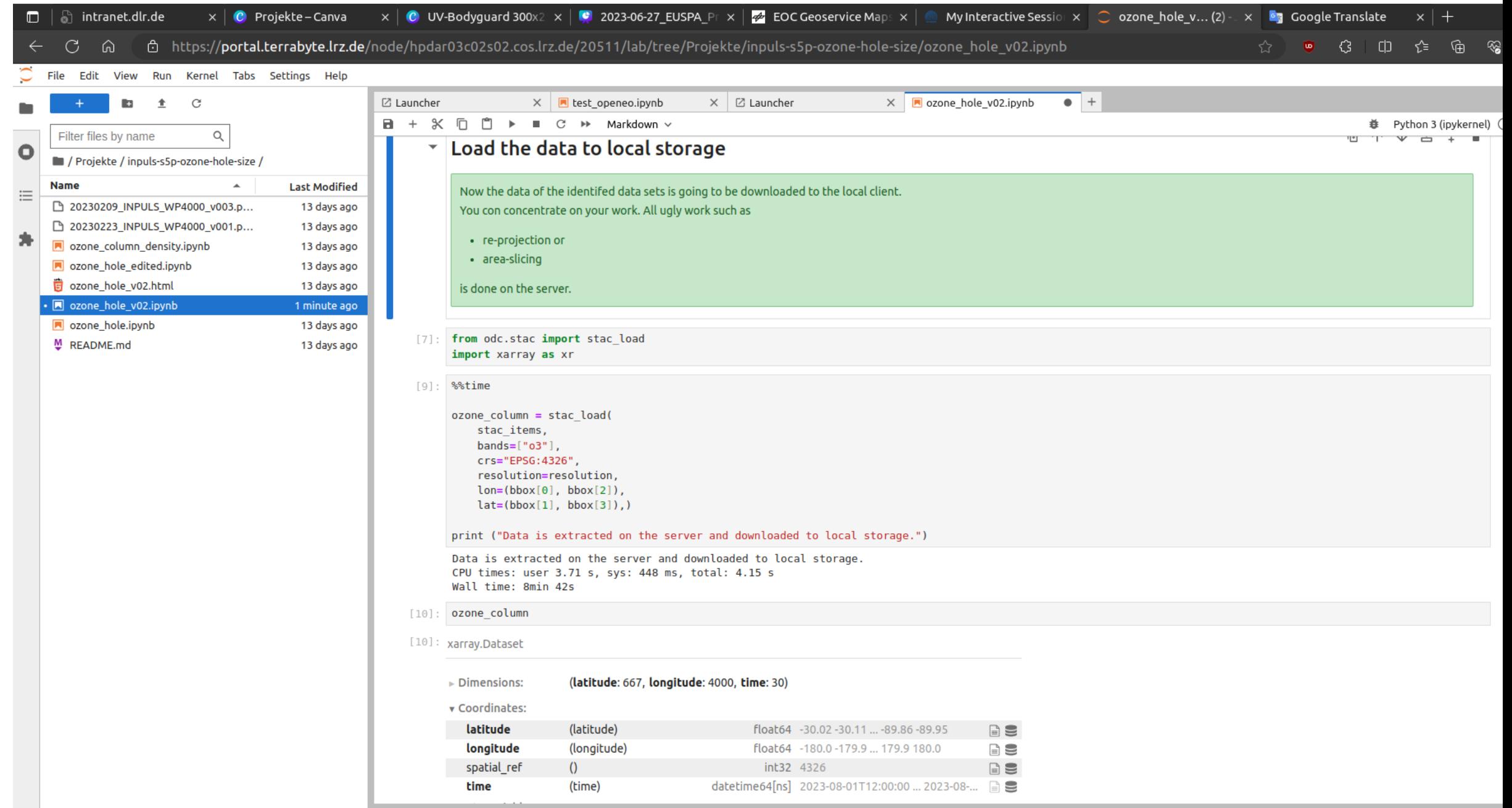

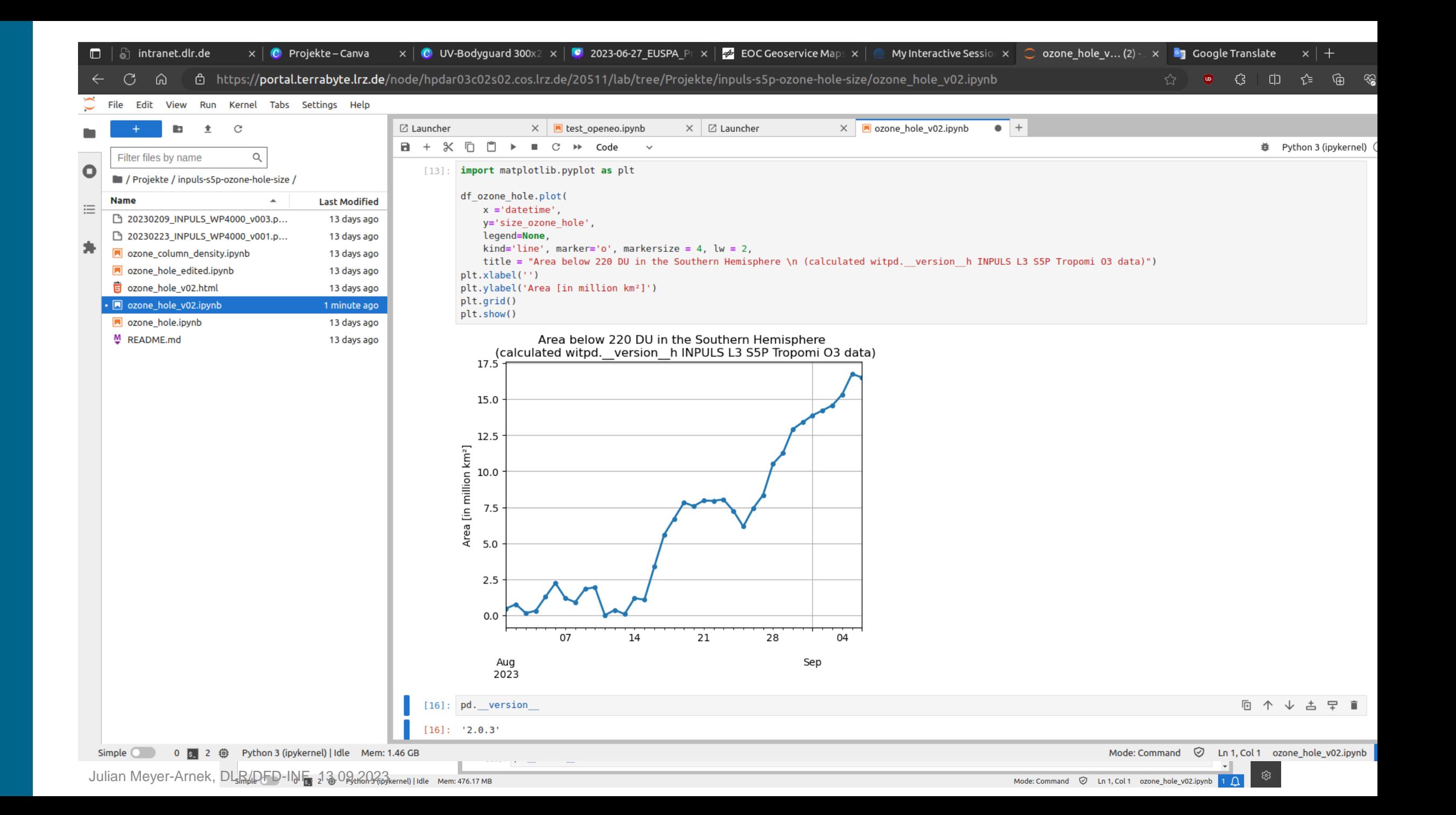

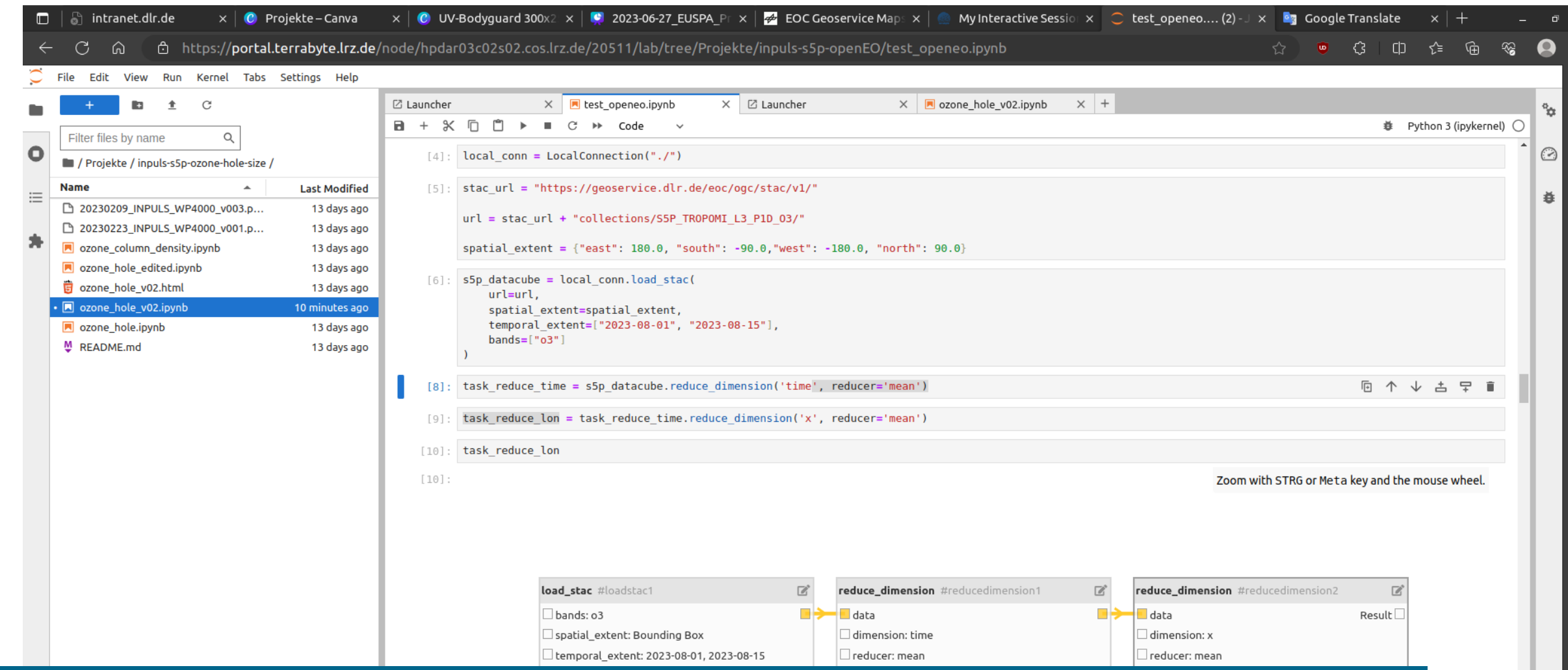

# **PROGRAMMATIC DATA ACCESS: openEO**

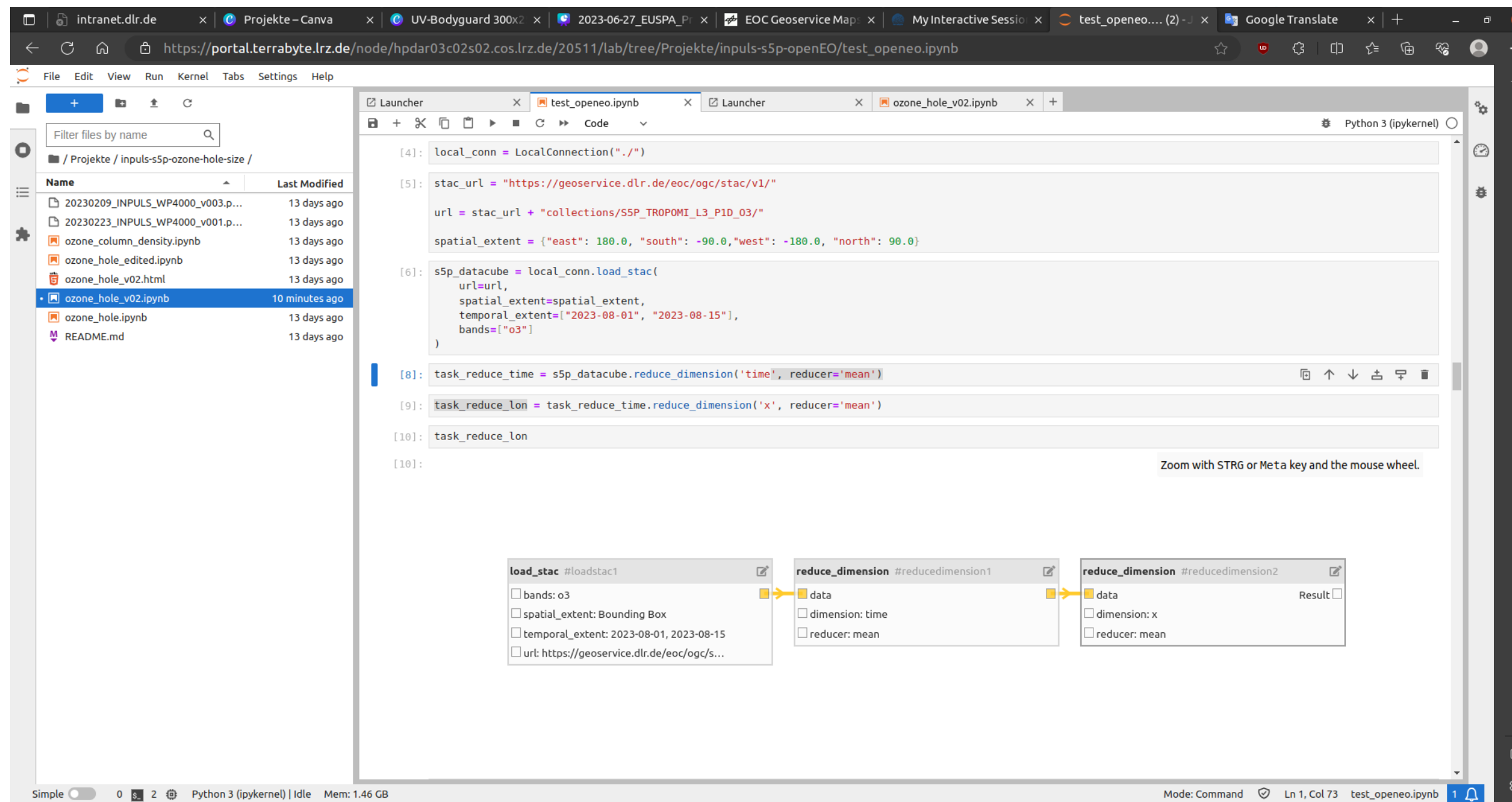

### **Ingestion Process at DLR/DFD**

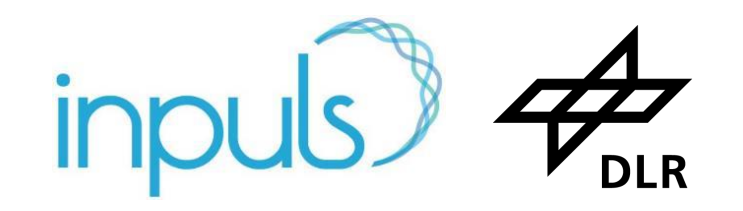

- Extract information from NetCDF files automatically:
	- Flexible:

Extract specified information from NetCDF attributes to create STAC for a multitude of different data products. Extraction tool can target NetCDF attributes in the source file, apply regular expressions to them or put a fixed string to STAC metadata.

■ Configurable:

Tool can be adjusted to any specific dataset.

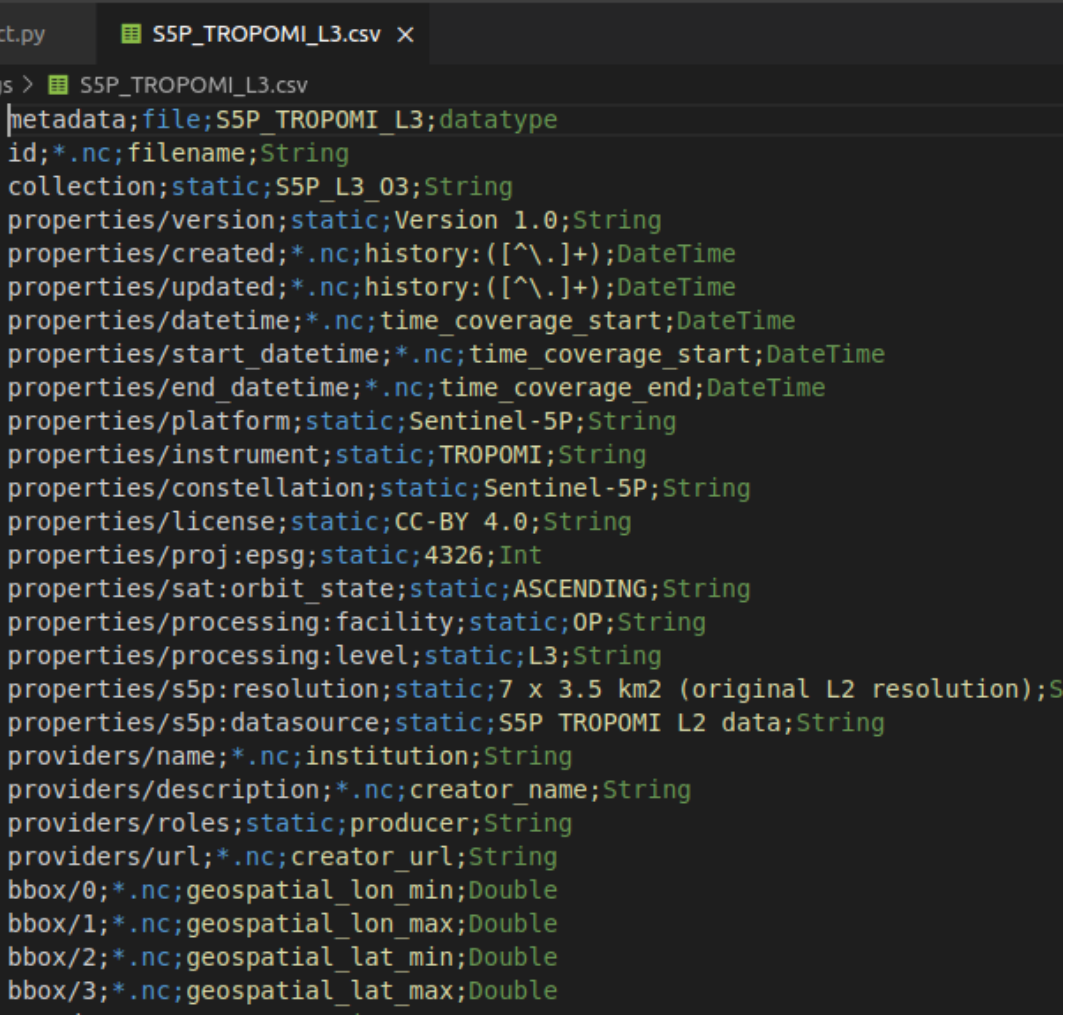

### **Ingestion Process at DLR/DFD**

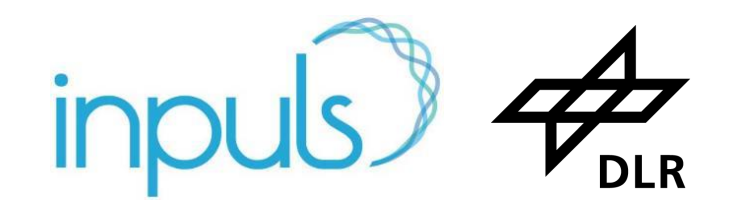

- Extract information from NetCDF files automatically:
	- Flexible:

Extract specified information from NetCDF attributes to create STAC for a multitude of different data products. Extraction tool can target NetCDF attributes in the source file, apply regular expressions to them or put a fixed string to STAC metadata.

■ Configurable: Tool can be adjusted to any specific dataset.

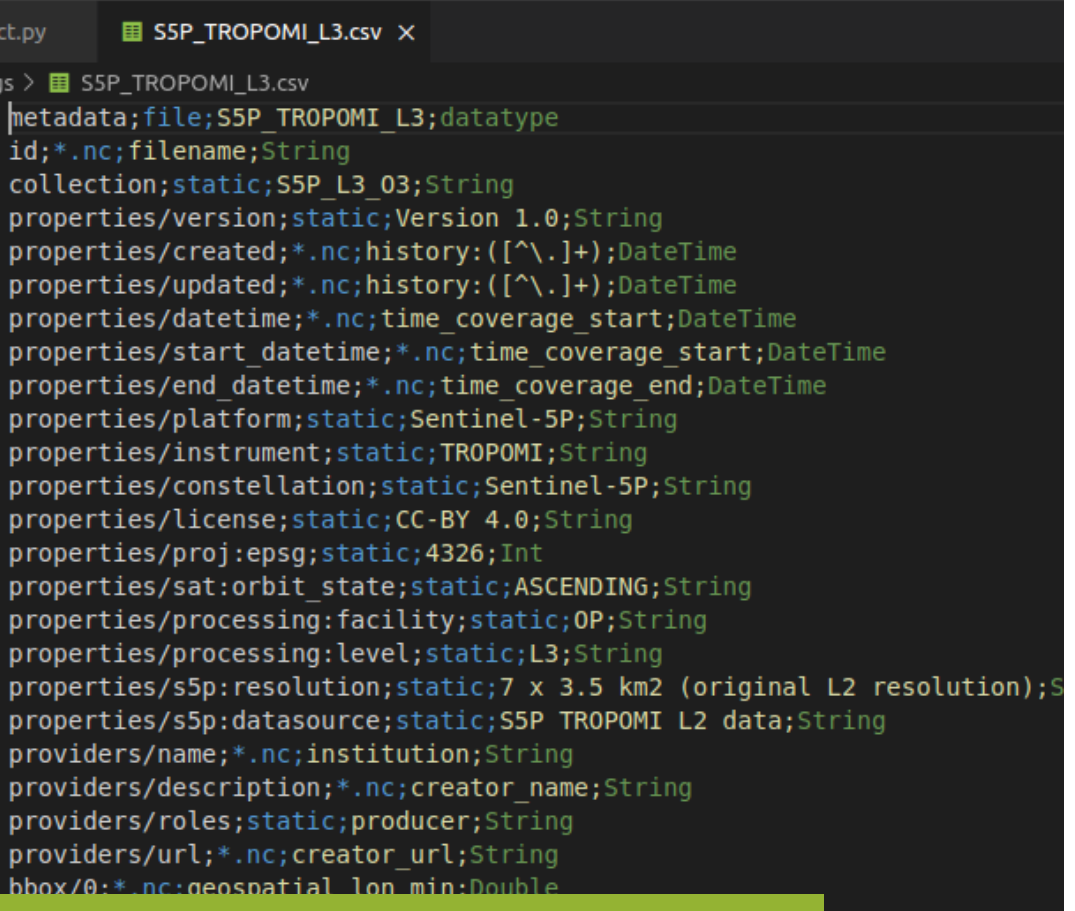

### EO MetadataExtract is available on GitHub.

 $\texttt{bbox}/3;*.$ nc; geospatial lat max; Double

## **EOC Geoservice: Long lasting evolution**

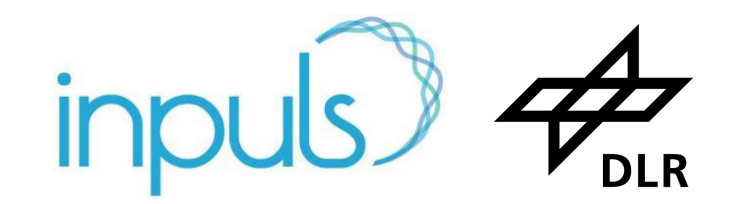

• Started in EVO-ODAS (2015-2018) as "EO-enriched geospatial index"

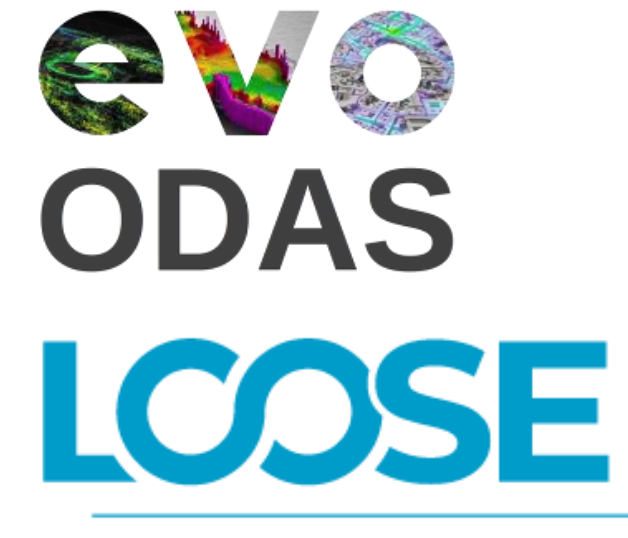

Technologies for the Management of Long EO Data Time Series

- Required software for STAC published as Open Source in collaboration with GeoSolutions
- **EXECT:** Service operational in EOC Geoservice
- **EXTAC endpoint:<https://geoservice.dlr.de/eoc/ogc/stac>ly**

• Continued in 2020 with "LOOSE".

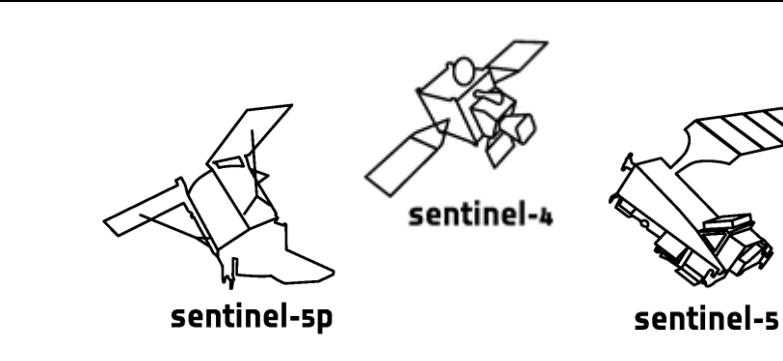

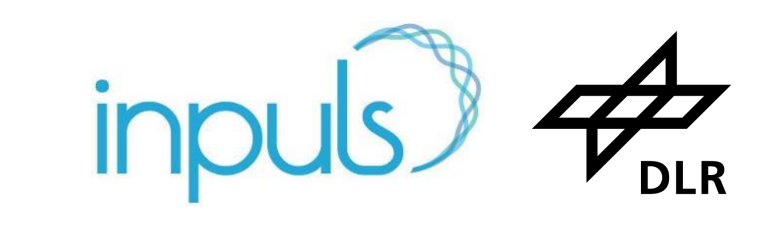

### STAC Metadata for selected S5P Tropomi L3 and L4 products available at

### **https://geoservice.dlr.de/eoc/ogc/stac/**

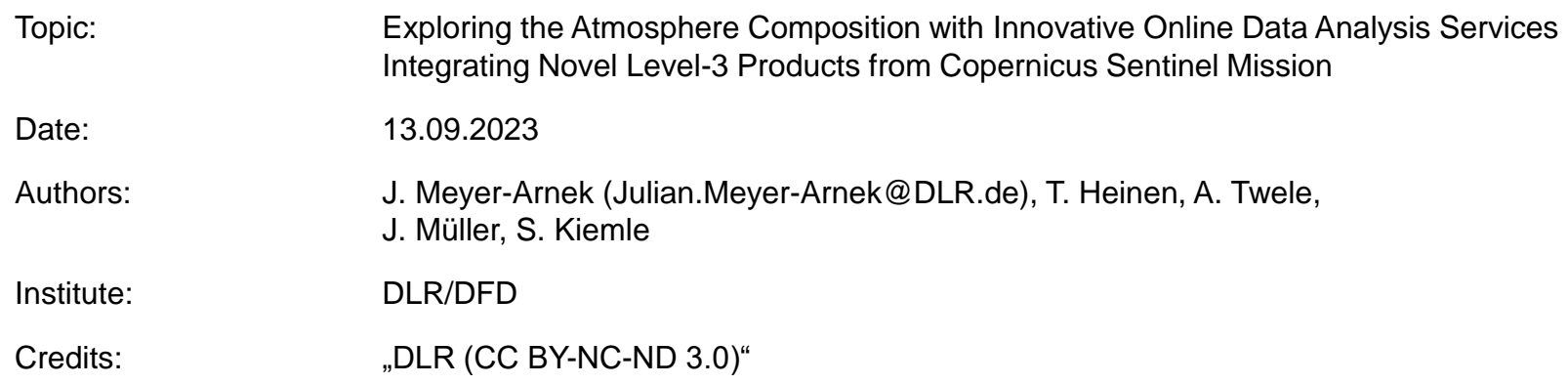

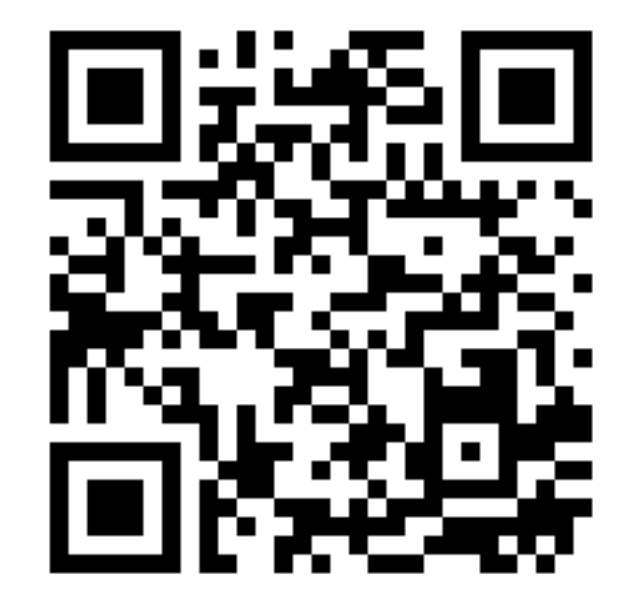

**Thank you!**

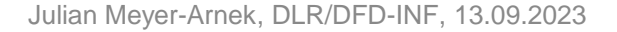

### **Thank you!**

https://geoservice.dlr.de/eoc/ogc/stac/

Topic: Exploring the Atmosphere Composition with Innovative Online Data Analysis Services Integrating Novel Level-3 Products from Copernicus Sentinel Mission

Date: 13.09.2023

Authors: J. Meyer-Arnek, T. Heinen, A. Twele, J. Müller, S. Kiemle

Institute: DLR/DFD

Credits: "DLR (CC BY-NC-ND 3.0)"

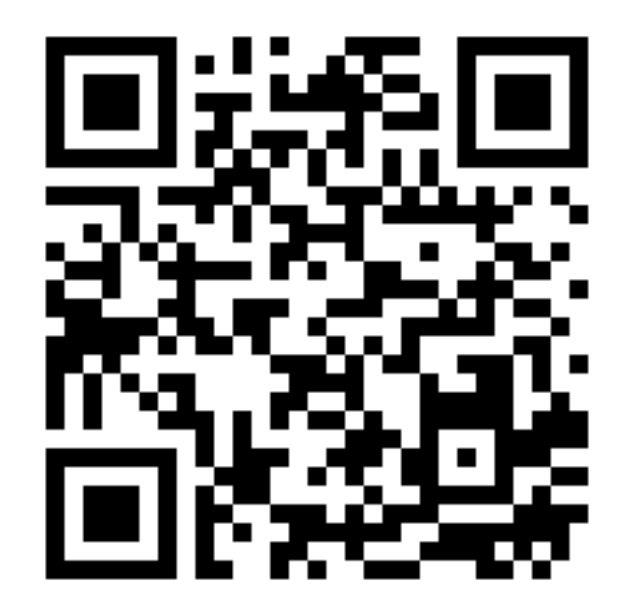

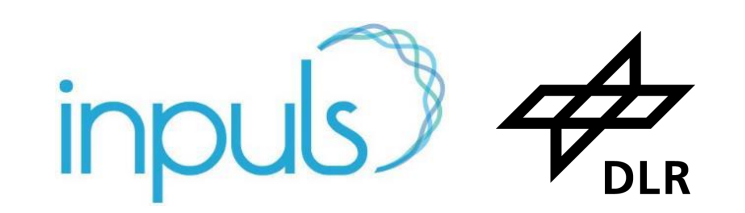